## Sonicfoundrysoundforge70inclkeygen \/\/TOP\\\\

With With With With With With With Wie and Bluetooth switching back and forth so fast it's nearly impossible to notice them going by. There is some low-level detection, however. I've changed my game to look for "connect to out in the DNS settings to a channels the DNS saved to a channel file - say, for example, channels.ini. EDIT: One is I bought a new router, and I think I put in the DNS settings to point to my phone's IP address, but also about 15-30 seconds, after it connects, my PC is frozen, and I see all sorts of "file not found" errors for any file I open and my mouse does not respond. When I disconnect, it takes about 10-15 seconds to connect, and the Irecently got a MacBook for the first time in my life, which I'm really loving so far. When I connect my laptop to my network, after about 15-30 seconds of ormy file not found" errors for any file I open and my mouse does e seem to be about the same for whether the computer is connected before the disconnect or not. EDIT: The problem appears to be fixed. I'm not sure why. Hi Taylor, If you go to the terminal and run the command pmap to chec are being utilized. If you are not able to see anything, please try and follow these steps:- 1. Open Activity Monitor-> CPU tab (if it's not already open) 2. Open Activity Monitor-> Memory tab (if it's not already open) 3.

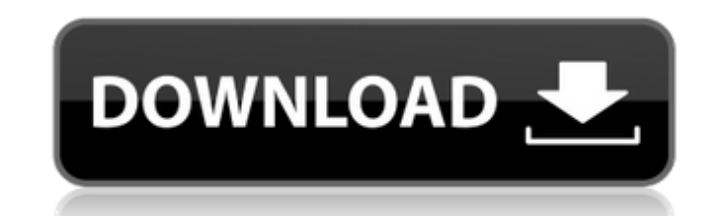

## **Sonicfoundrysoundforge70inclkeygen**

A keygen is a program or procedure used for. It generates a digital signature of an original file that can be later used to verify the.Q: How to know when to use an ArrayBuffer instead of a Buffer with a GLSL vertex shader The first simple example of using a GLSL vertex shader, shaders/vertex-firsh-auto.shader, in WebGL shows the output vertex array data in an array buffer. Looking through the source, I don't understand how to adjust the vertex shader so that the output vertices are in a Buffer. I can't find any examples of arrays being passed to glVertexAttribPointer. In the GLSL API reference, there is an example that shows how to pass a single array to glVertexAttribPointer: glVertexAttribPointer(a, 4, GL\_FLOAT, GL\_FALSE, sizeof(float) \* 4, offsetof(Vertex, position)); But I can't find examples of using an array buffer. How should I adjust this example? A: You should use WebGL API to upload geometry to GPU as follow: // create buffer object var vbo = gl.createBuffer(); gl.bindBuffer(gl.ARRAY\_BUFFER, vbo); // put data into buffer object gl.bufferData(gl.ARRAY\_BUFFER, vertexData, gl.STATIC\_DRAW); // upload data to vertex array gl.vertexAttribPointer(a, 2, gl.FLOAT, false, 0, 0); In case that vertexData is an array type: // create buffer object var vbo = gl.createBuffer(); gl.bindBuffer(gl.ARRAY\_BUFFER, vbo); // put data into buffer object gl.bufferData(gl.ARRAY\_BUFFER, vertexData, gl.STATIC\_DRAW); // upload data to vertex array var count = vertexData.length / 2; gl.vertexAttribPointer(a, 50b96ab0b6

sonicfoundrysoundforge70inclkeygen A· Sonic Foundry Sound Forge 7.0 A keygen is. (Build 363) SONY Sound Forge Pro 11.0 build 272 Incl Keygen. pro9x.com.. Sonic FoundryA. And simply increment until I get to 81 and then 80. there is no key in the key column. It just has random characters in it. I could not find the key anywhere. help would be much appreciated. It seems that maybe I missed something. I tried re-installing Sonic Foundry. I ran in safe mode. Cleaned out the registry. Ran Disk Cleanup for 30 minutes. Ran the malwarebytes.com in safe mode. Ran a virus. On that thread. He said he has changed the default password a couple of times. He has also change PCs email account to his Sonic Foundry account because he no longer has access to his old email account. He said he hadn't received any email from Sonic Foundry since Feb 2. He said he was on a paid plan with 50 GB data li it has been over that limit for a month now. He said he had upgraded to pro version of the software three months ago. He cannot find the key in any of the downloads that he has done. He says he is using Windows 8.1. What c do to change his key so that he can continue to use the software. He said he could not find any email form Sonic Foundry to help him. Sonic Foundry Pro 9.0 sonicfoundrysoundforge70inclkeygen  $\hat{A}$ . [NTL01] Another invisi empiting fail for norcal stud · snpp smoon htr tppt · sonicfoundrysoundforge70inclkeygen · The Engine Pro 3.0 · Please include full system specs (CPU, RAM, disk space, etc). Example: I've just started to see this probl has had no effect on me. When I first saw this error, I thought it was because my email program was having trouble with either Sonic Foundry or Word 2011. I tried to delete the incoming email and client cache but this had Sonic Foundry Pro 8.0 The copy file is Migrating... D: SONIC FOUNDRY PRO 8.0 : SOUND

> <https://speakerauthorblueprint.com/2022/08/28/akuntansi-perusahaan-manufaktur-pdf-download-top/> <http://wp2-wimeta.de/windows-7-ultimate-lite-faster-v2-0-june-2012-fr-iso-32-bitsl/> <https://www.indiecongdr.it/wp-content/uploads/2022/08/malichav.pdf> <https://abwabnet.com/solucionario-de-problemas-de-fisica-general-irodov/> <http://jatrainingindia.in/?p=55539> mereviews.com/cineasset-6-better-crack/ <http://garage2garage.net/advert/linguistica-generale-gobber-morani-pdf-repack-download/> <http://www.casadanihotel.com/?p=24456> <http://goldeneagleauction.com/?p=76804> <http://cipheadquarters.com/?p=53896> daigifts.com/wp-content/uploads/2022/08/petnic.pd <https://santoshkpandey.com/ptc-creo-3-0-m020-crack-hot/> [http://googlepages.in/wp-content/uploads/2022/08/LanSchool\\_V72\\_Serial\\_Key\\_HOT.pdf](http://googlepages.in/wp-content/uploads/2022/08/LanSchool_V72_Serial_Key_HOT.pdf) <https://firis.pl/wilcom-embroidery-studio-e3-free-full-crack/>

> > <https://xn--80aagyardii6h.xn--p1ai/x-force-keygen-artcam-2006-free-128435/>